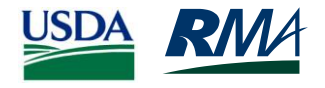

## *PASS Reporting*

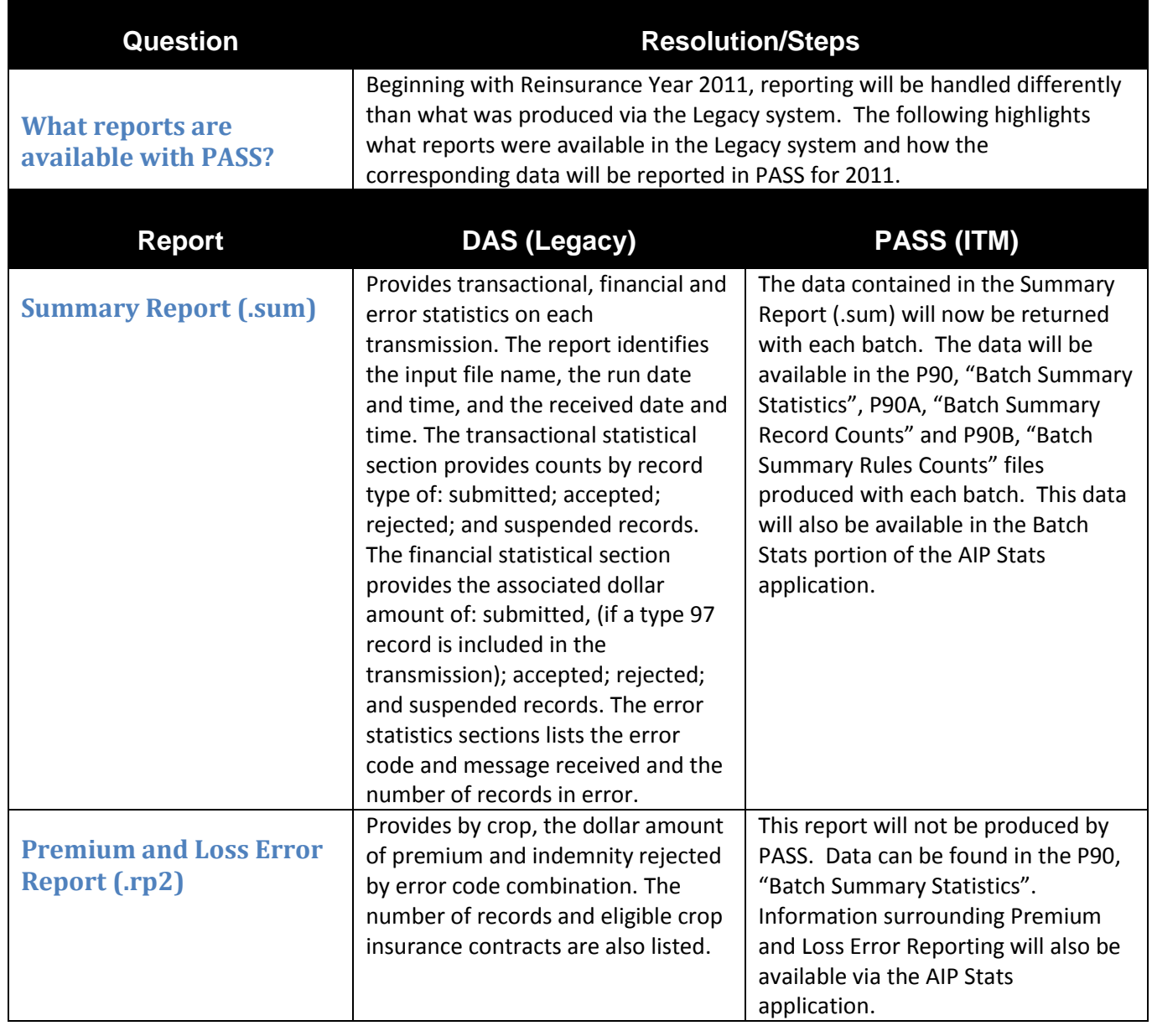

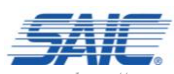

*CONFIDENTIAL, prepared by Science Applications International Corporation (SAIC)*

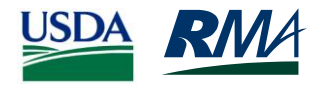

## *PASS Reporting*

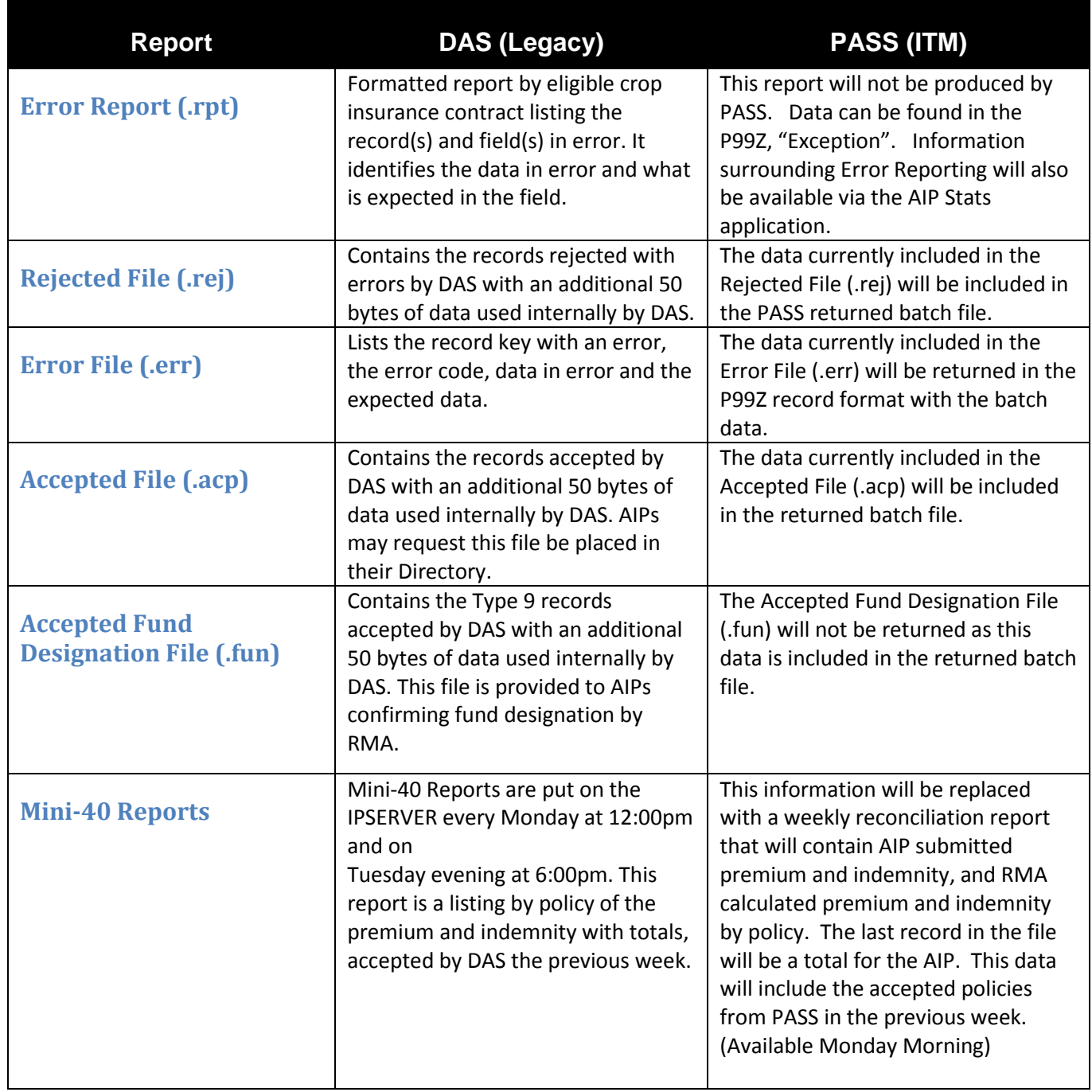

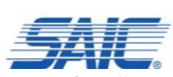

*CONFIDENTIAL, prepared by Science Applications International Corporation (SAIC)*

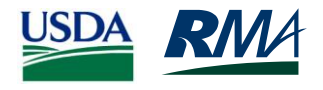

## *PASS Reporting*

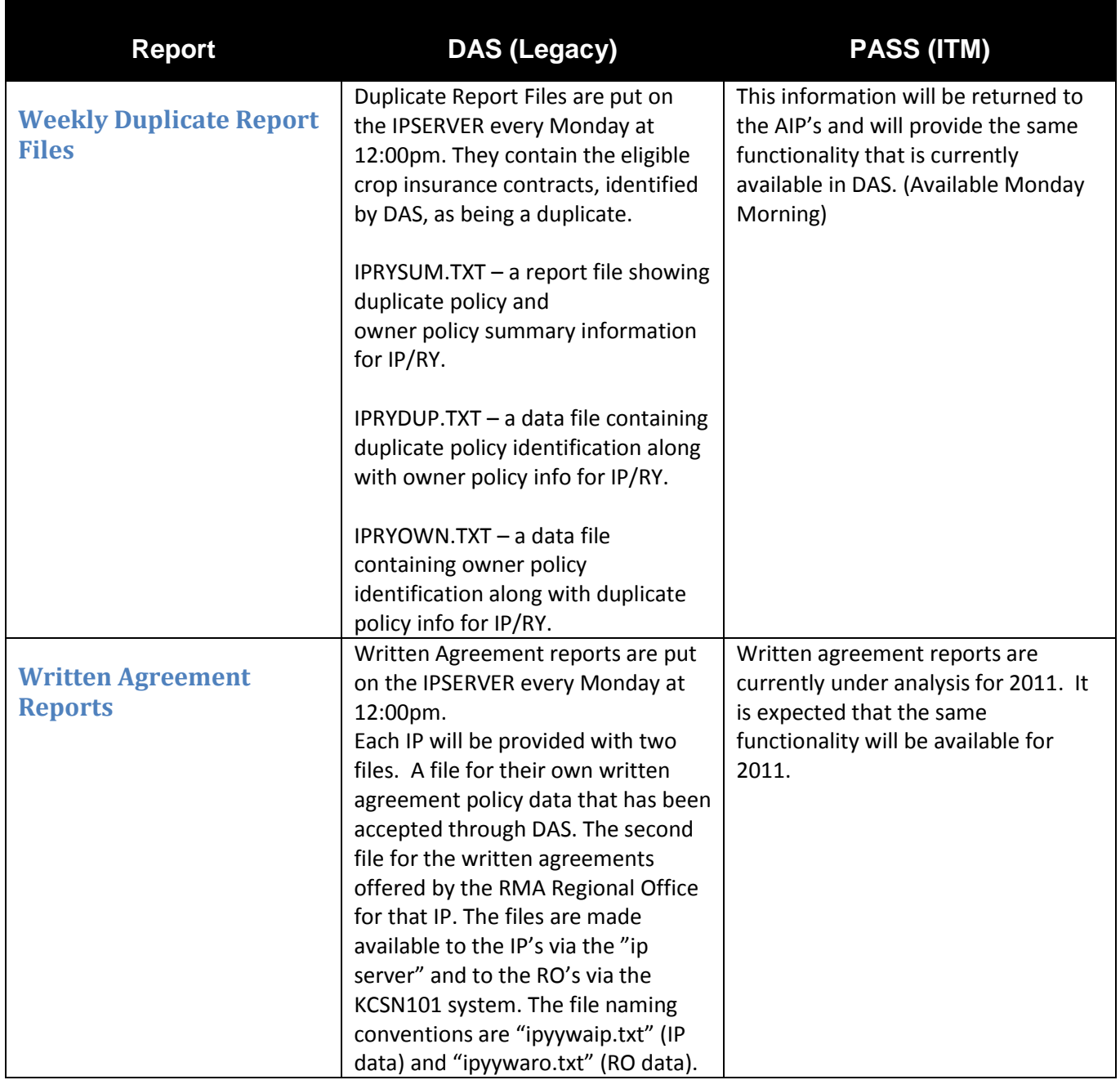

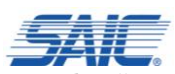

*CONFIDENTIAL, prepared by Science Applications International Corporation (SAIC)*